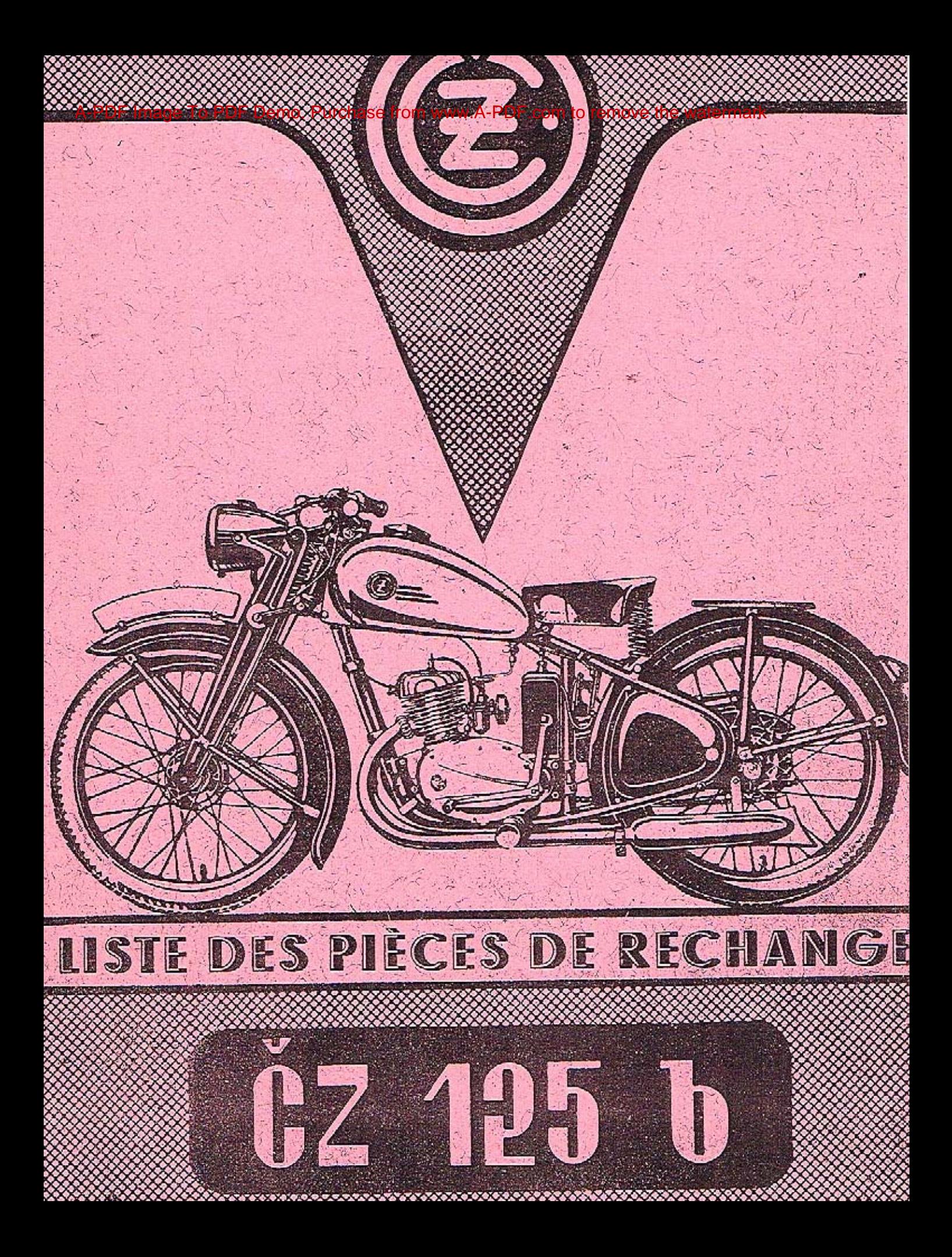

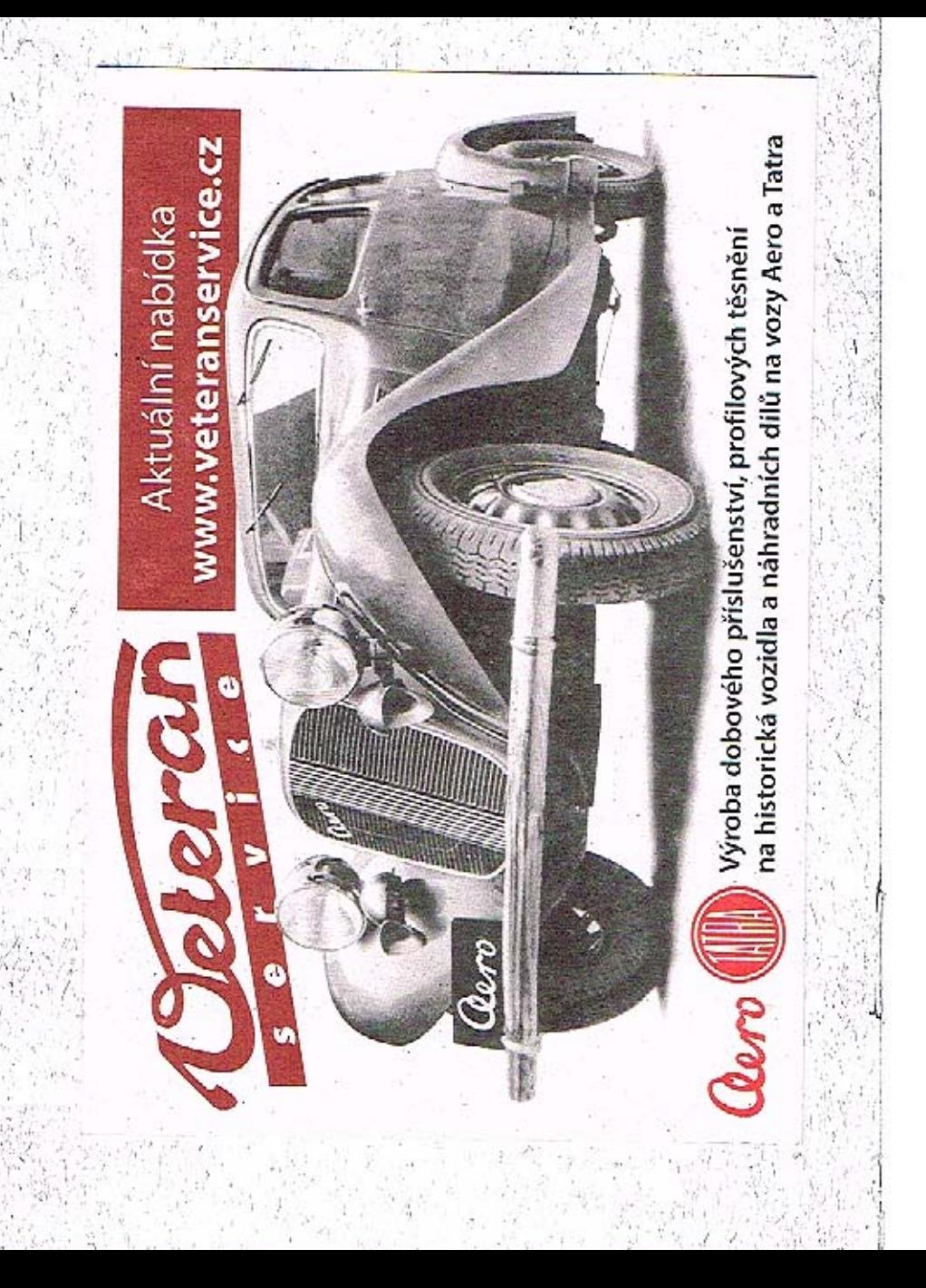

# LISTE

DES PIÈCES DE RECHANGE POUR LA MOTOCYCLETTE

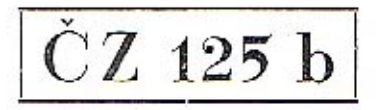

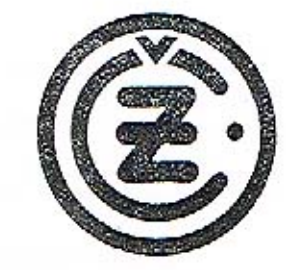

#### FABRIQUE D'ARMES TCHEQUE STRAKONICE ENTREPRISE NATIONALE - TCHÉCOSLOVAQUIE

#### TABLE DES MATIÈRES:

λ

ð

Page:

# IMPORTANT!

Dans chaque commande de nos pièces de rechange il faut écrire:

- 1. numéro du moteur,
- 2. nombre des pièces,
- 3. numéro de fabrique des pièces,
- 4. dénomination des pièces,
- 5. mode de l'expédition,
- 6. lisiblement son nom et adresse précise.

Prière de n'écrire jamais dans les lettres, par lesquelles on fait commandes pour les pièces de rechange, les communications se rapportant aux autres affaires.

Il ne sera admise aucune réclamation après huit jours de la réception des marchandises.

Nous n'envoyons la marchandise que contre le remboursement.

L'emballage est facturé au prix de revient.

Servez vous seulement des pièces de rechange de la marque ČZ, ils vous protègent contre tout dommage.

FABRIQUE D'ARMES TCHEQUE STRAKONICE

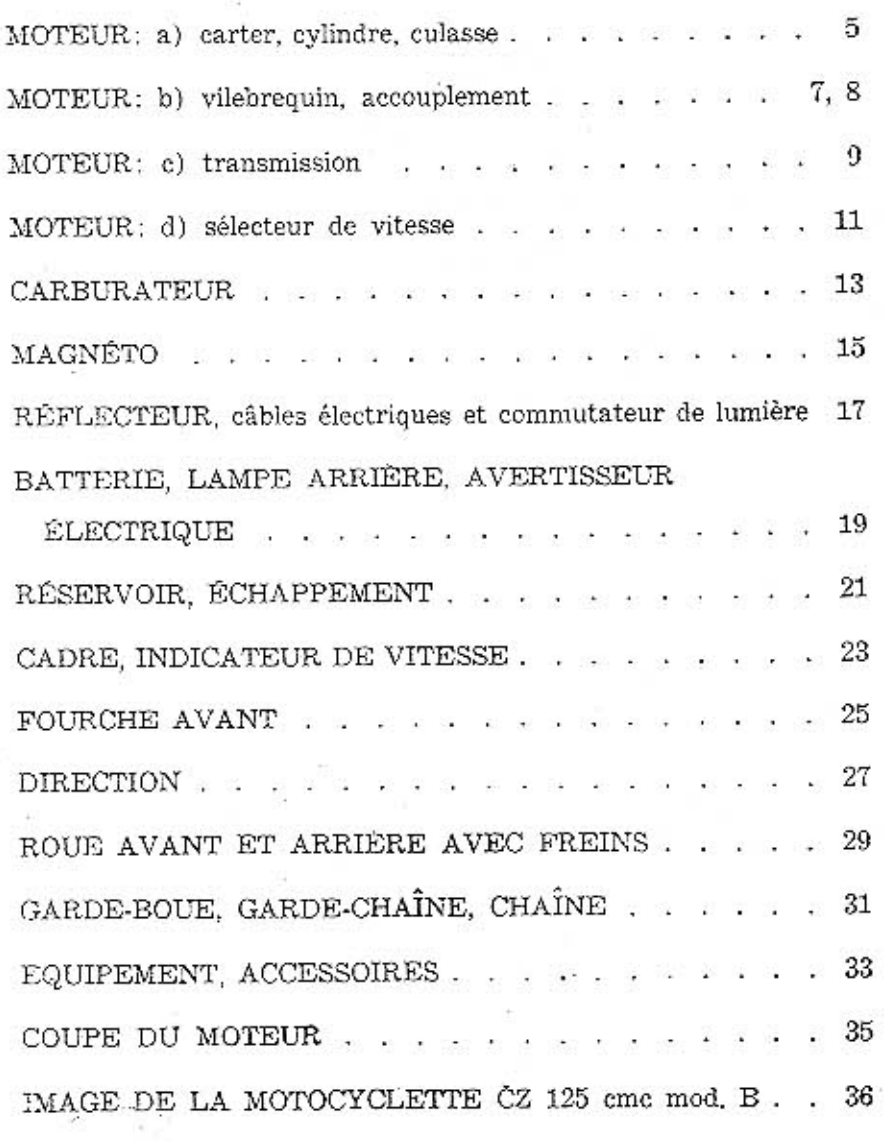

 $\mathbf{3}$ 

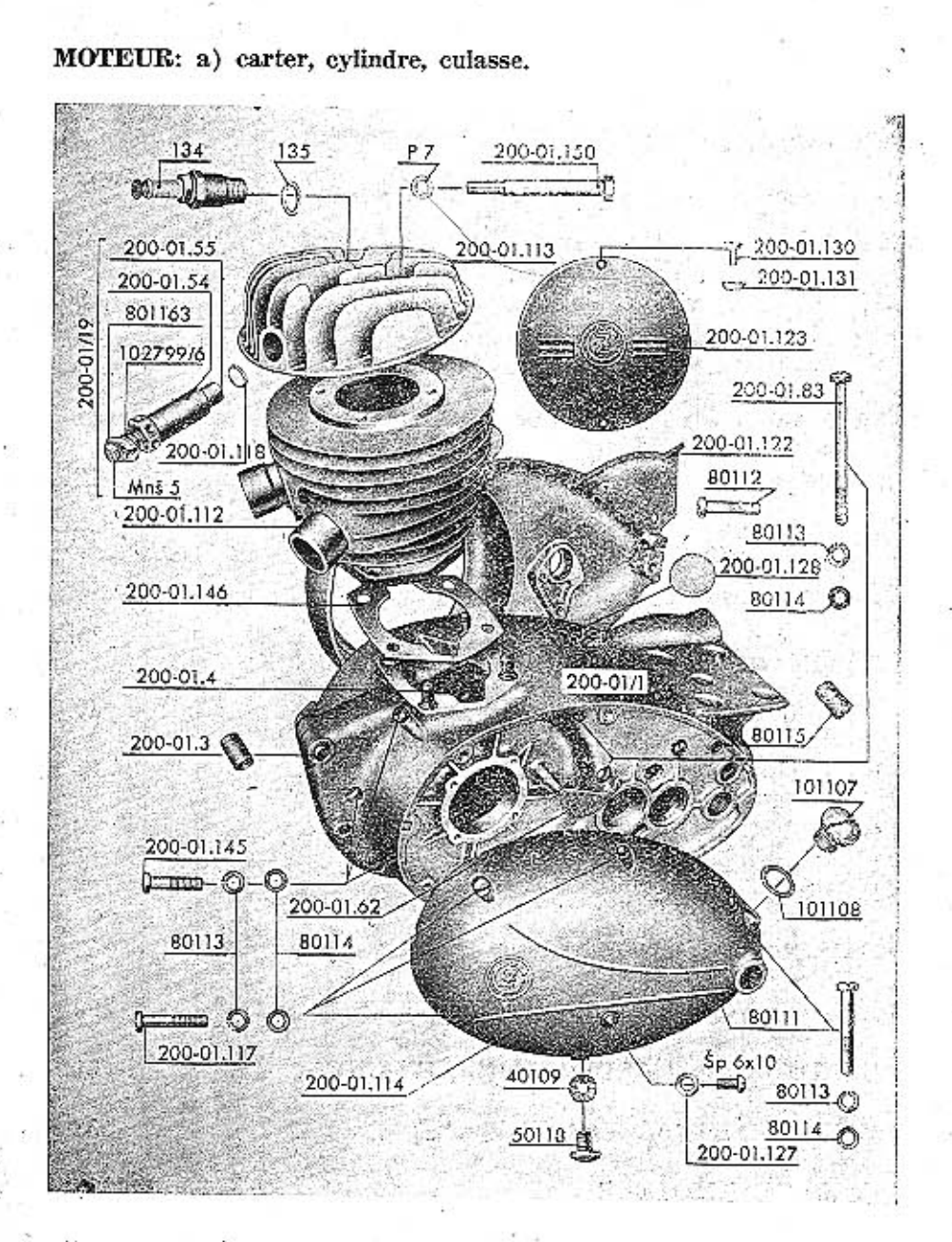

4

### MOTEUR: a) carter, cylindre, culasse.

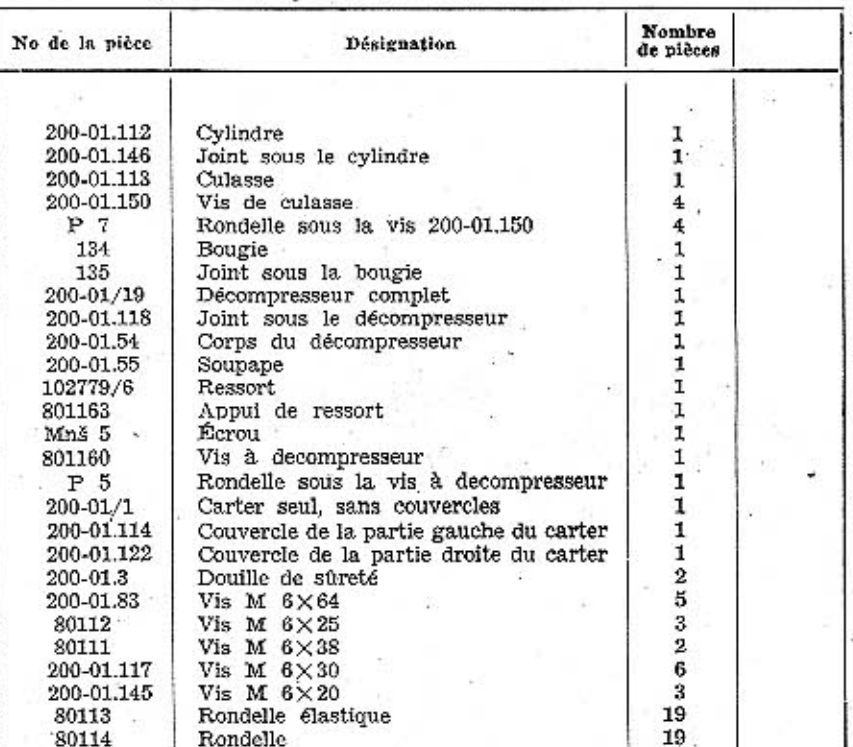

 $\bf{2}$  $\frac{4}{4}$ 

 $\pmb{4}$ 

 $\begin{array}{c}\n1 \\
2 \\
3\n\end{array}$ 

 $\frac{3}{1}$ 

 $\mathbf 1$ 

 $\mathbf 1$ 

 $\cdot$  1

1

1

3

80115 Douille de sûreté 200-01.4 Vis de fixation du cylindre Mnš<sub>8</sub> Ecrou pour vis 200-01.4  $Po 8$  $200 - 01.123$ 200-01.130 200-01.131 50118 40109  $Sp_6 \times 10$ 200-01.127 Joint 101107 101108 Joint 200-01.128 Bouchon 200-01.62 HgN 15211

Rondelle souple sous vis 200-01.4 Recouvrement de la magnéto Vis de magnéto Fondelle de sûreté<br>Vis de vidange d'huile<br>Joint pour vis 50118<br>Vis de niveau d'huile Bouchon de remplissage d'huile Eclisse de la poche à huile Clou d'enfoncement

5

#### MOTEUR: b) vilebrequin, accouplement.

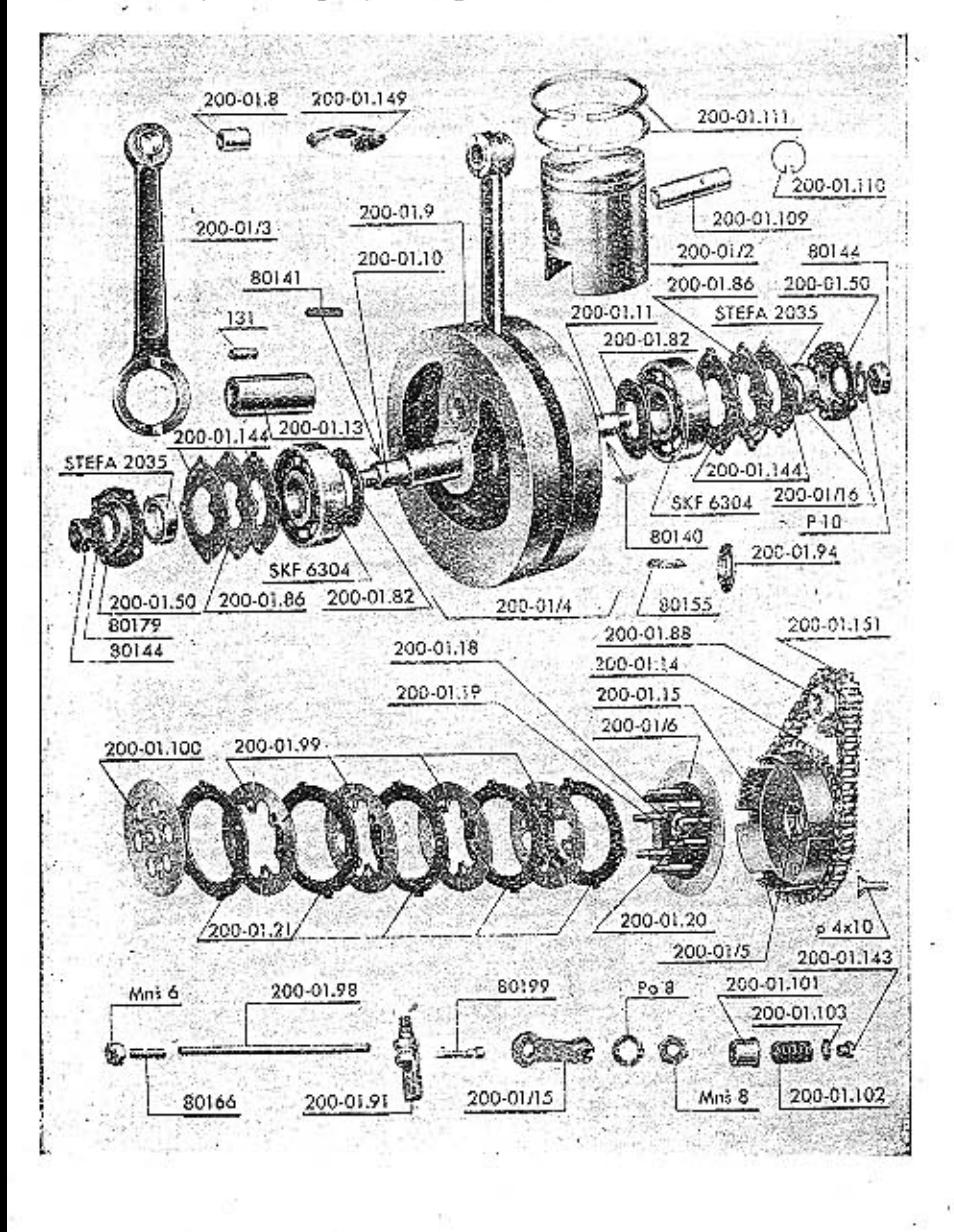

 $\boldsymbol{6}$ 

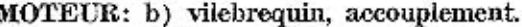

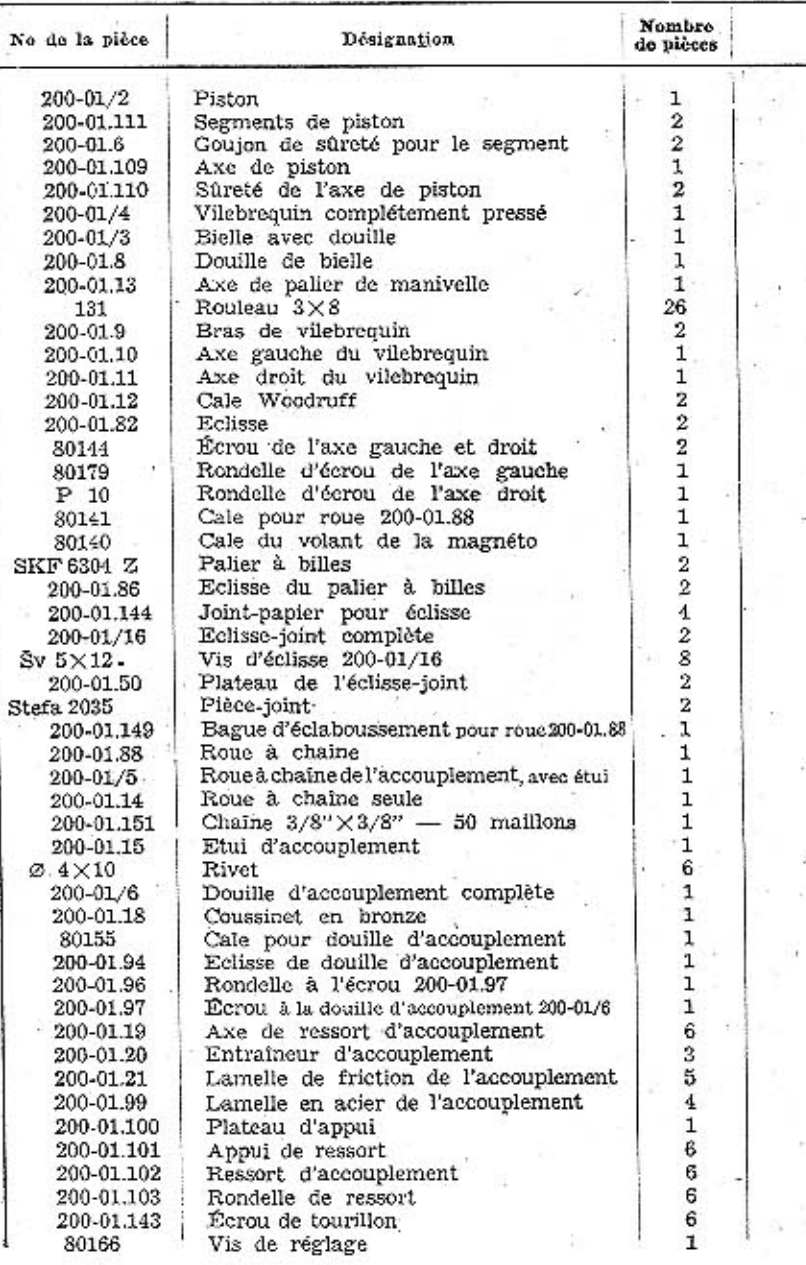

 $\overline{\textbf{z}}$ 

MOTEUR: b) vilebrequin, accouplement.

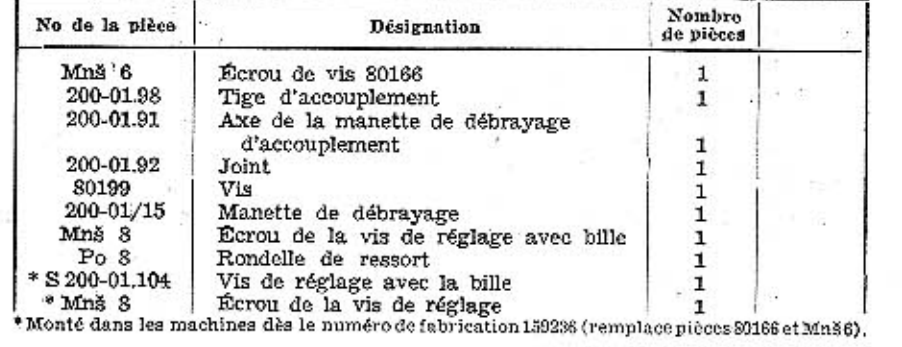

 $-5.5$  $\sim$ 

#### MOTEUR: e) transmission.

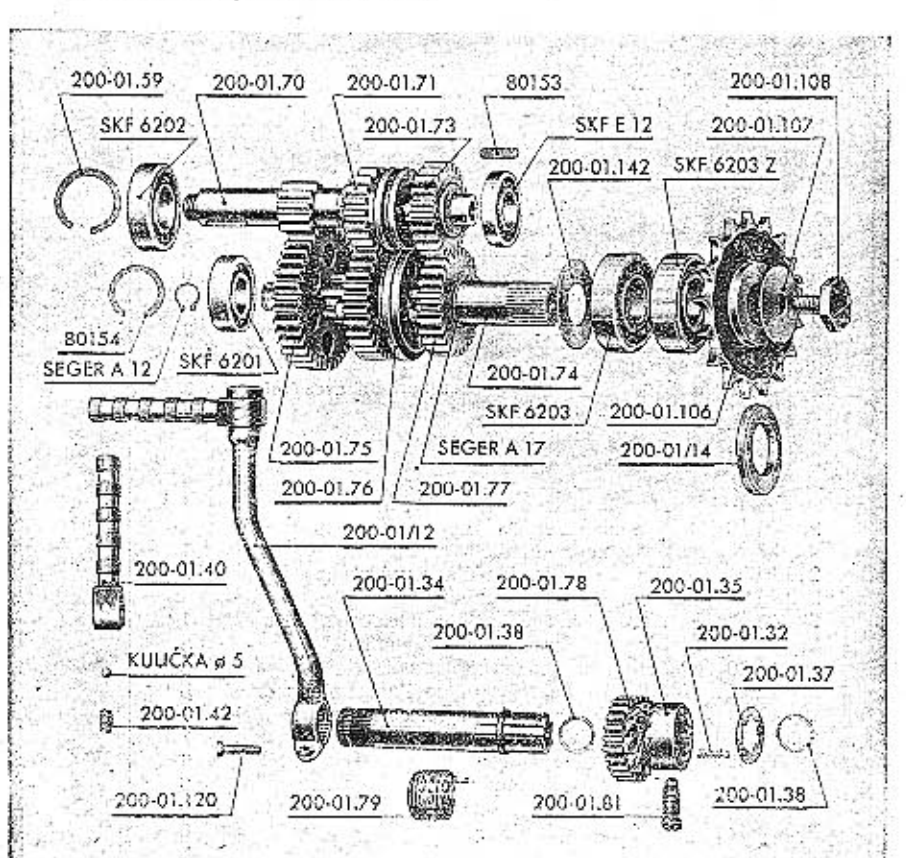

8

#### MOTEUR: c) transmission.

 $(4.3)$ 

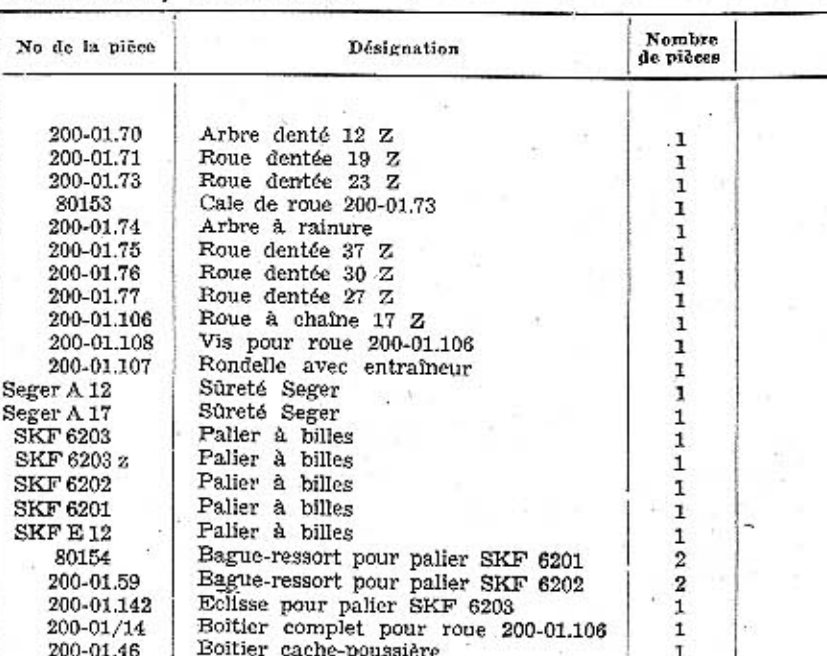

 $\mathsf{9}$ 

 $\frac{1}{1}$ <br> $\frac{1}{2}$ <br> $\frac{1}{3}$ <br> $\frac{1}{2}$ 

 $111111$ 

 $\mathbf 1$ 

 $\begin{array}{c} 200\text{-}01.47 \\ 200\text{-}01.48 \\ 200\text{-}01.34 \end{array}$ Fermeture de boîtier<br>Joint de boîtier Arbre de starter 200-01.78 Roue de starter 200-01.35 Entraîneur de starter 200-01.32 Ressort d'entraîneur  $200-01.37$ <br>  $200-01.38$ <br>  $200-01.79$ <br>  $200-01.81$ <br>  $200-01/12$ <br>  $200-01.39$ <br>  $200-01.39$ Rondelle d'appui Rondelle-ressort Fossort de starter<br>
Vis de déclanchement<br>
Levier de starter complet<br>
Levier de starter seul 200-01.120 Vis de levier 200-01.40 Pédale de levier du starter 200-01.41 Axe de pédale 200-01.42 Ressort de pression Bille Ø 5 mm

MOTEUR: d) sélecteur de vitesse.

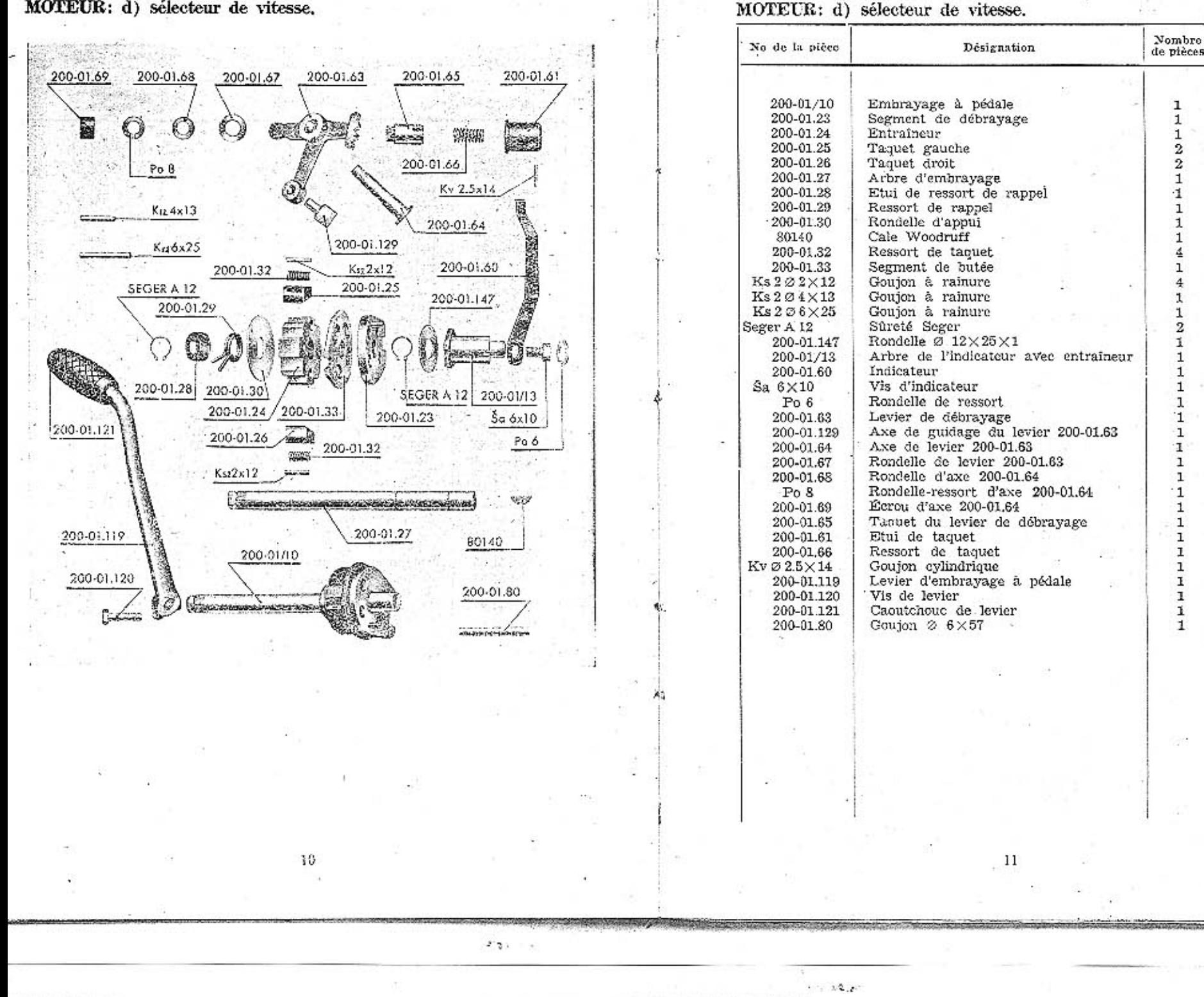

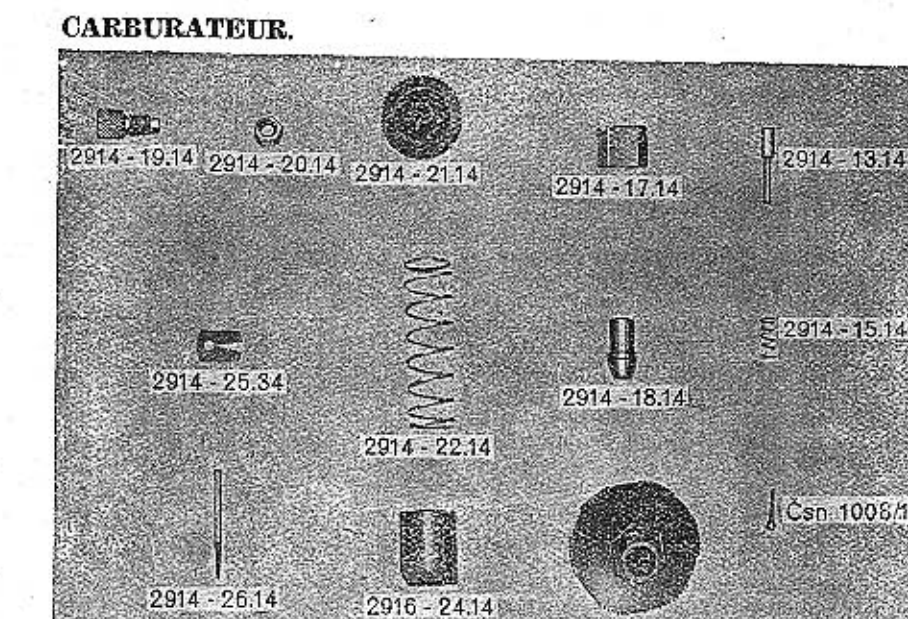

2914 - 16.14

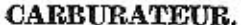

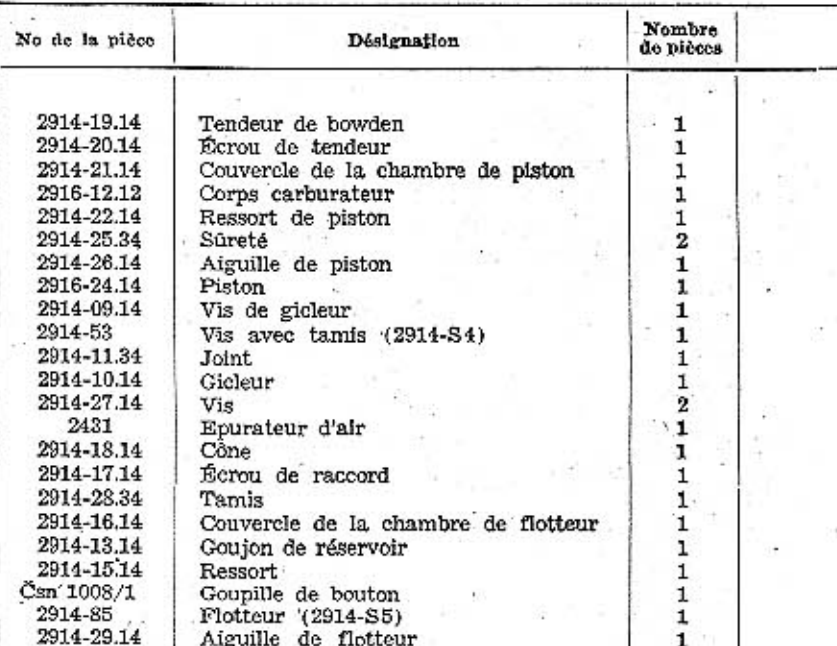

stayya ta

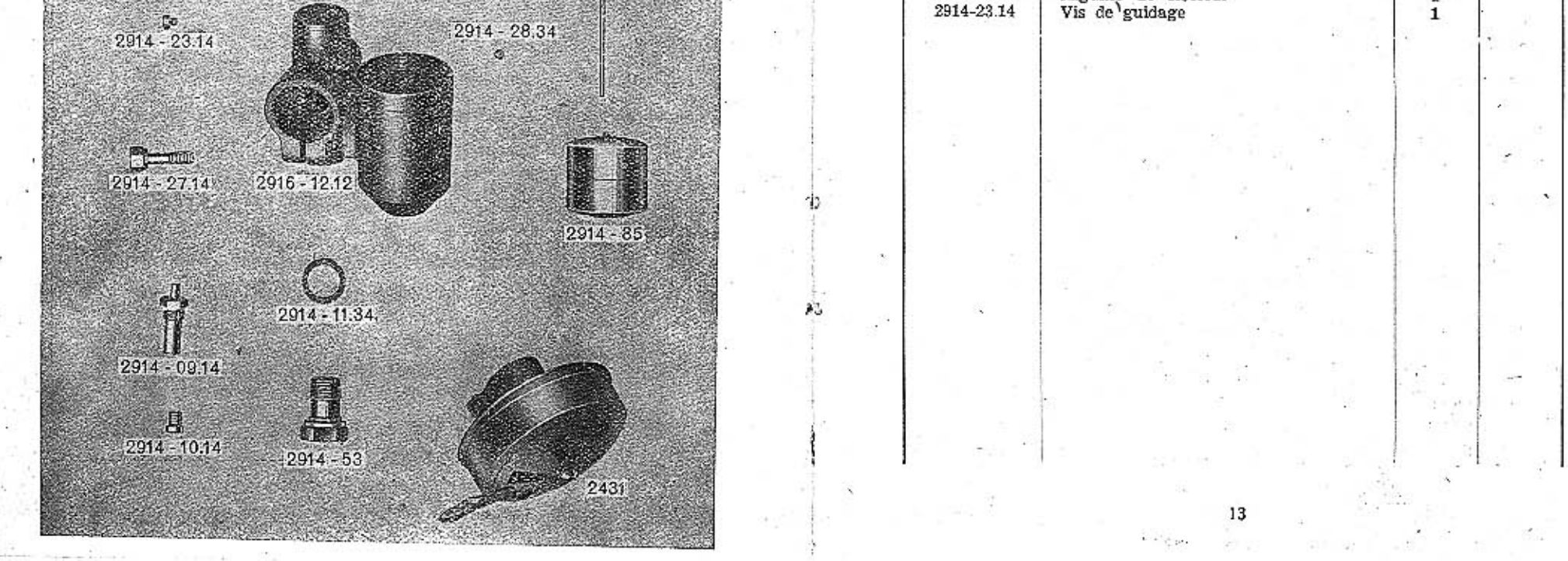

T

 $2914 - 29.14$ 

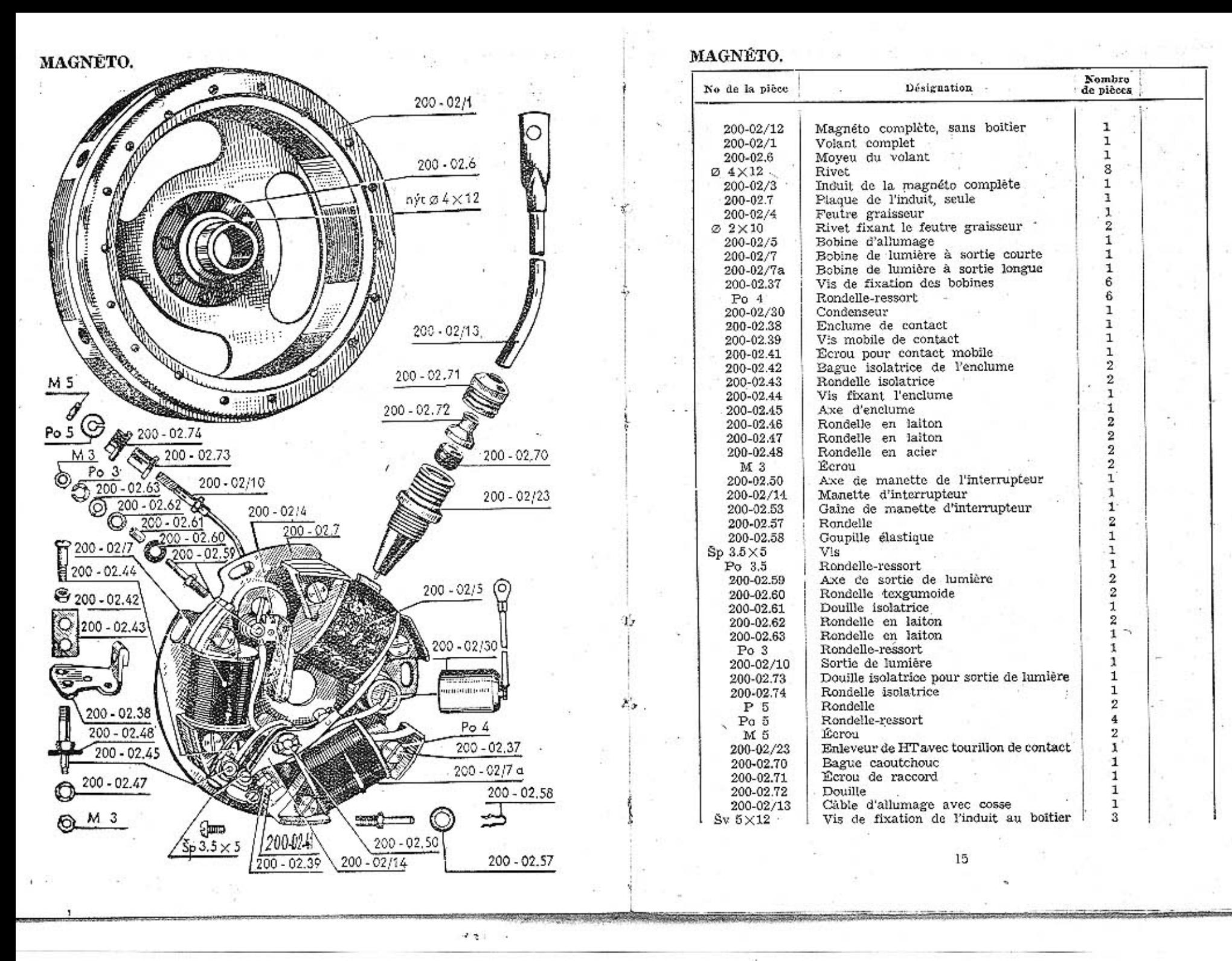

 $1.2.4$ 

R 150-3

5023

10614

RÉFLECTEUR, câbles électriques et commutateur de lumière.

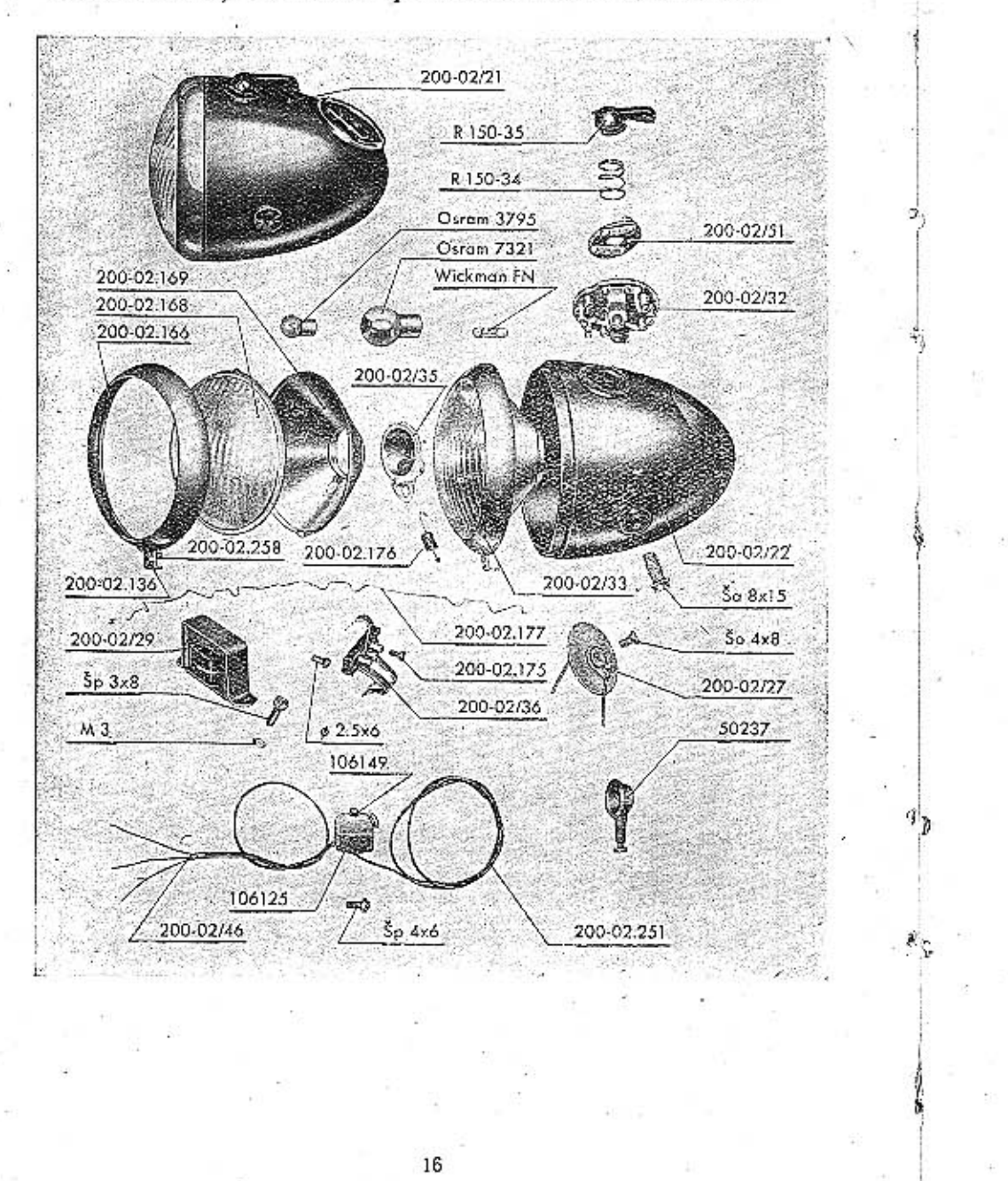

# RÉFLECTEUR, câbles électriques et commutateur de lumière.

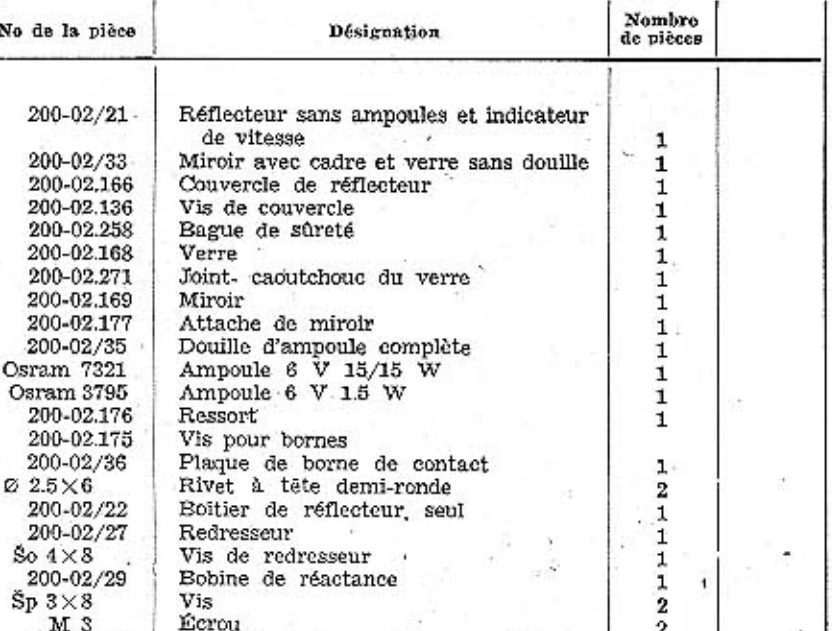

 $\mathbf 1$ 

 $11111$ 

 $\frac{1}{2}$ 

1

1

1

 $\mathbf 1$ 

 $\begin{array}{c} 1 \\ 1 \end{array}$ 

 $\mathbf 1$ 

3<br>3

 $\begin{array}{c} 1 \\ 1 \\ 3 \end{array}$ 

 $\frac{1}{1}$ 

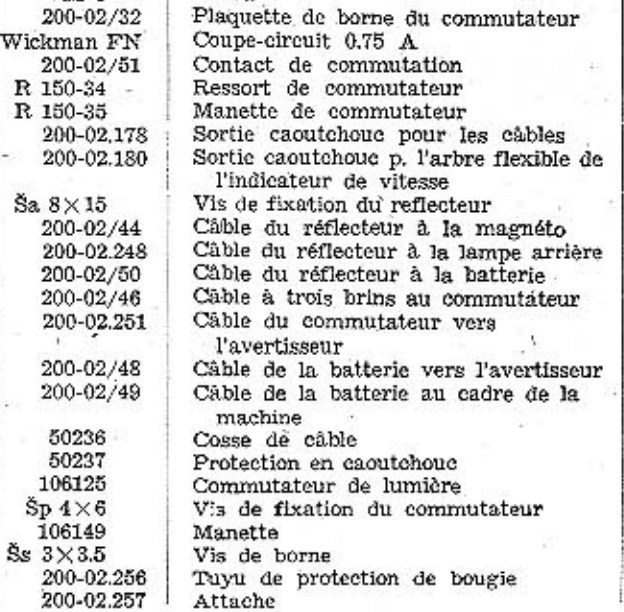

 $17<sup>°</sup>$ 

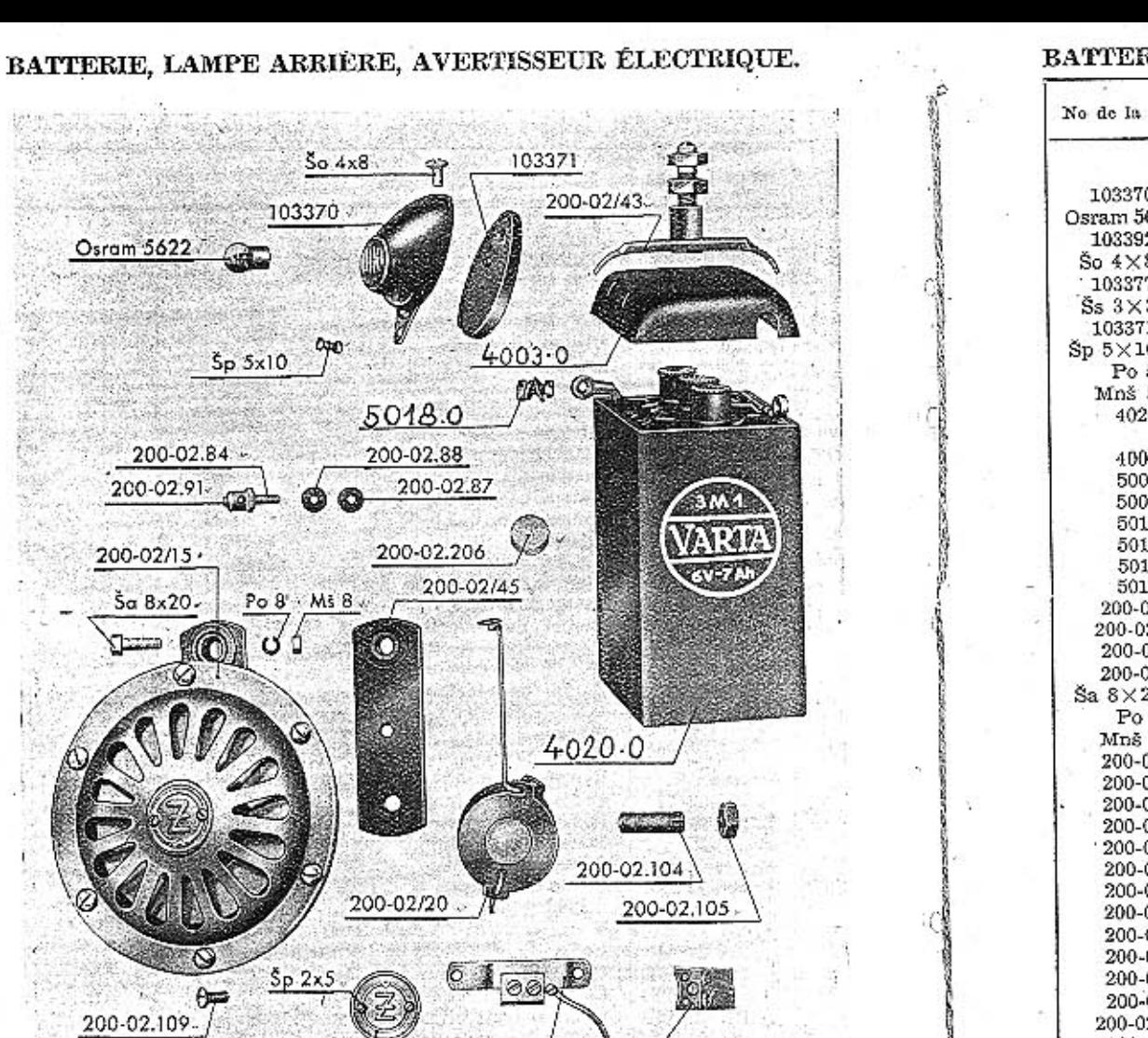

200-02/19.

 $18$ 

200-02.112

200-02/16

33

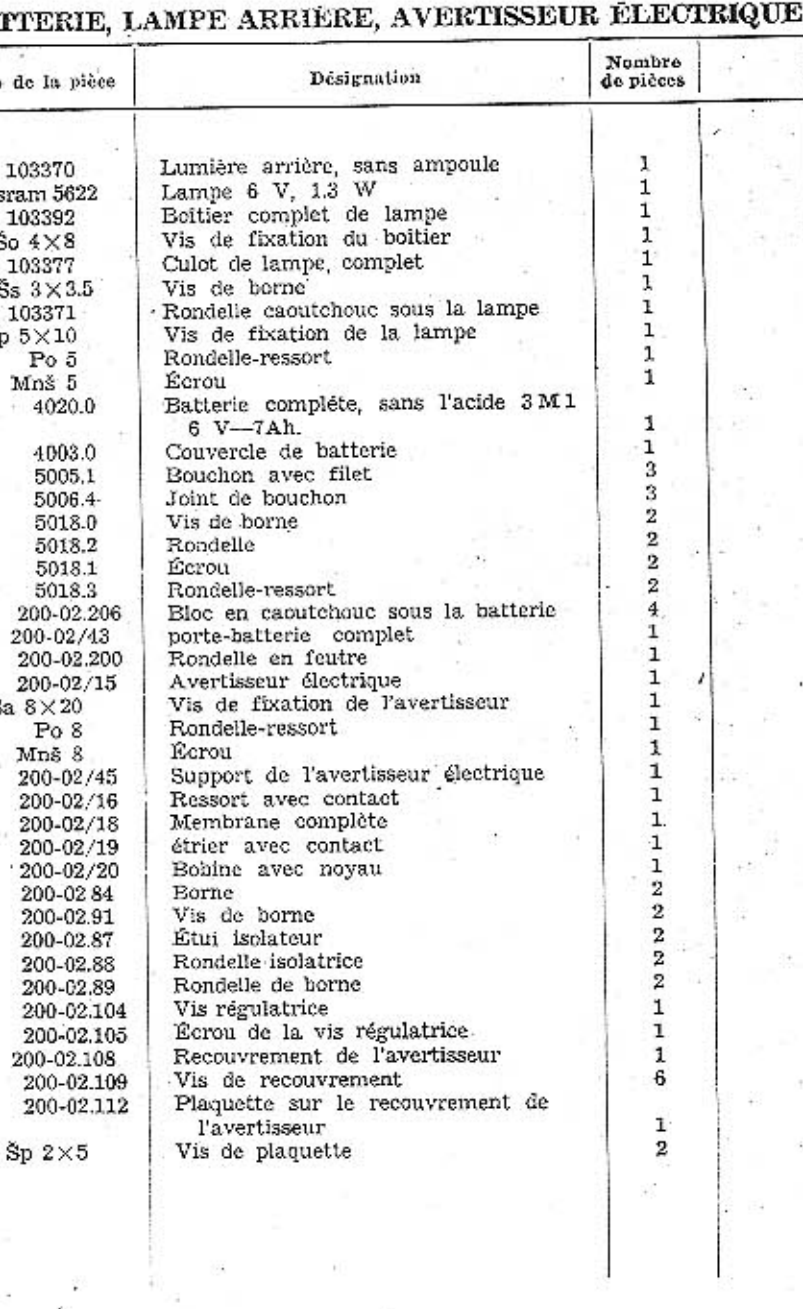

19

N.

 $-1.14.8$ 

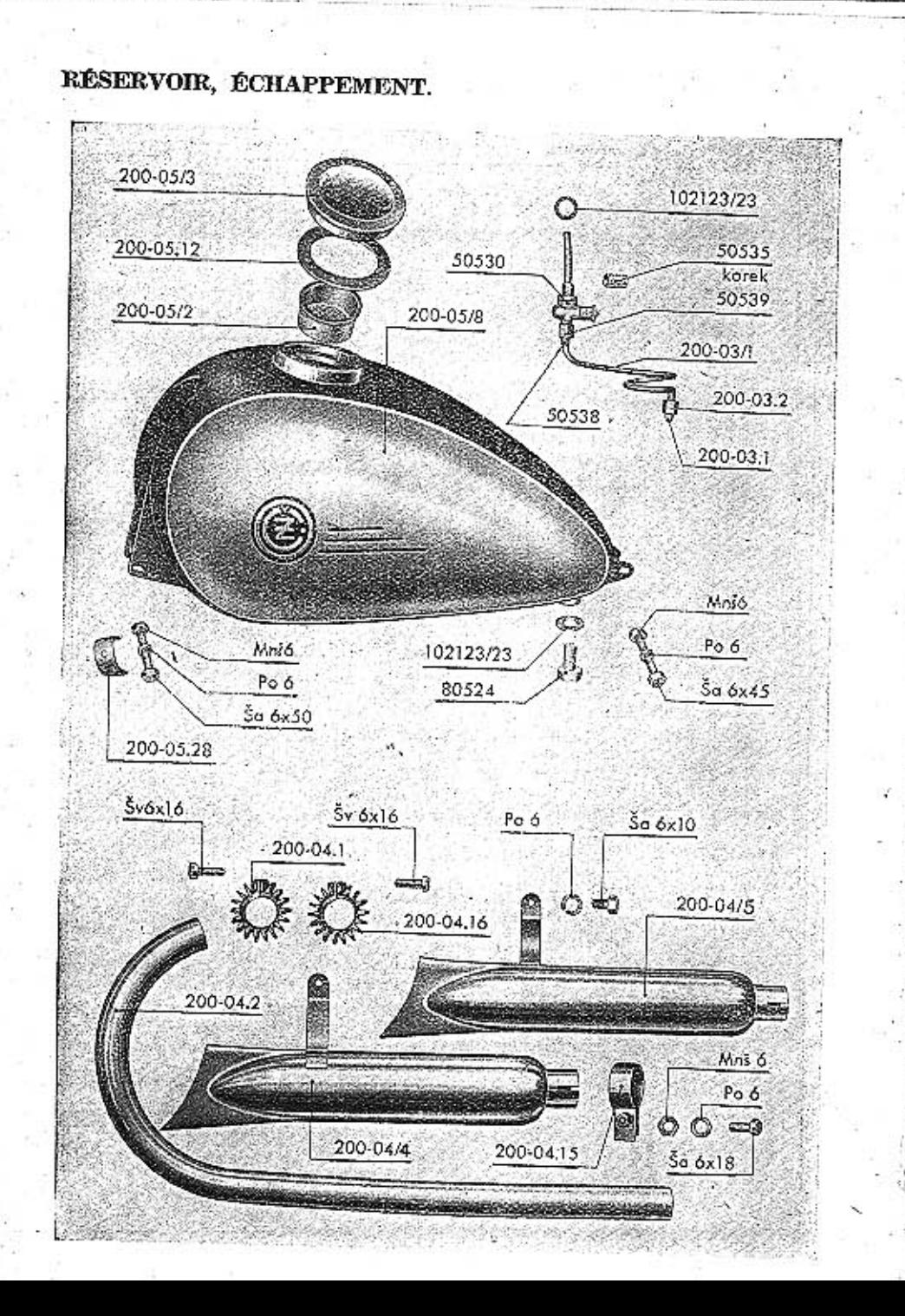

# RÉSERVOIR, ÉCHAPPEMENT.

 $\mathcal{F}$ 

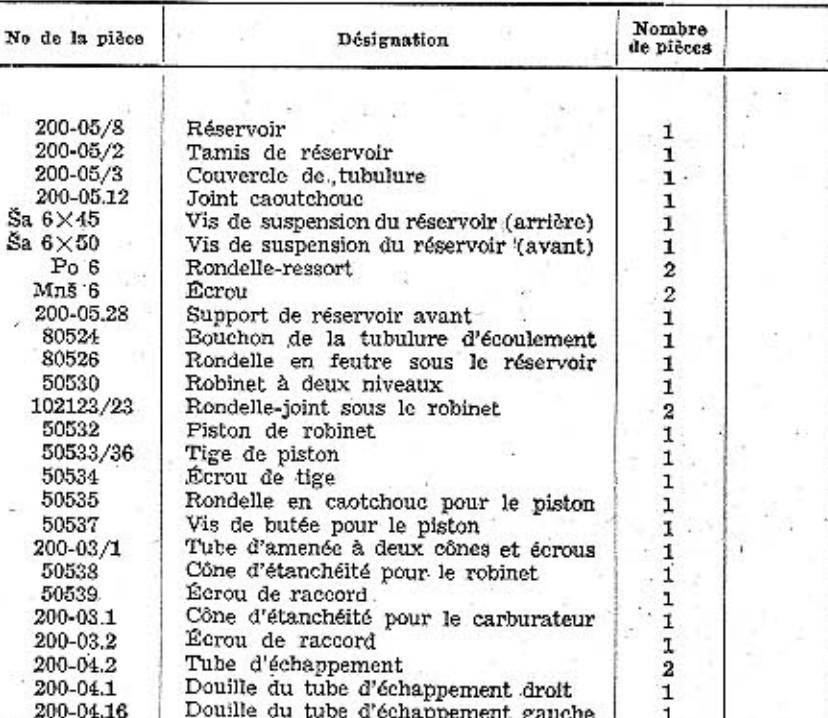

 $\begin{array}{c} 2 \\ 1 \\ 2 \\ 2 \end{array}$ 

 $\bf{2}$ 

 $\bf{4}$ 

 $\bf{2}$ 

# **BATTEE**

 $$v 6 \times 16$ <br>200-04/4 Vis de douille. Silencieux gauche Silencieux droit  $200 - 04/5$ 200-04.15 Douille de serrage des silencieux Vis de douille des silencieux<br>Vis de fixation des silencieux sur le  $\frac{8a}{8a} \frac{6\times18}{6\times10}$ cadre Rondelle-ressort  $P\phi$  6 Mnš 6 Écrou

21

#### CADRE, INDICATEUR DE VITESSE.

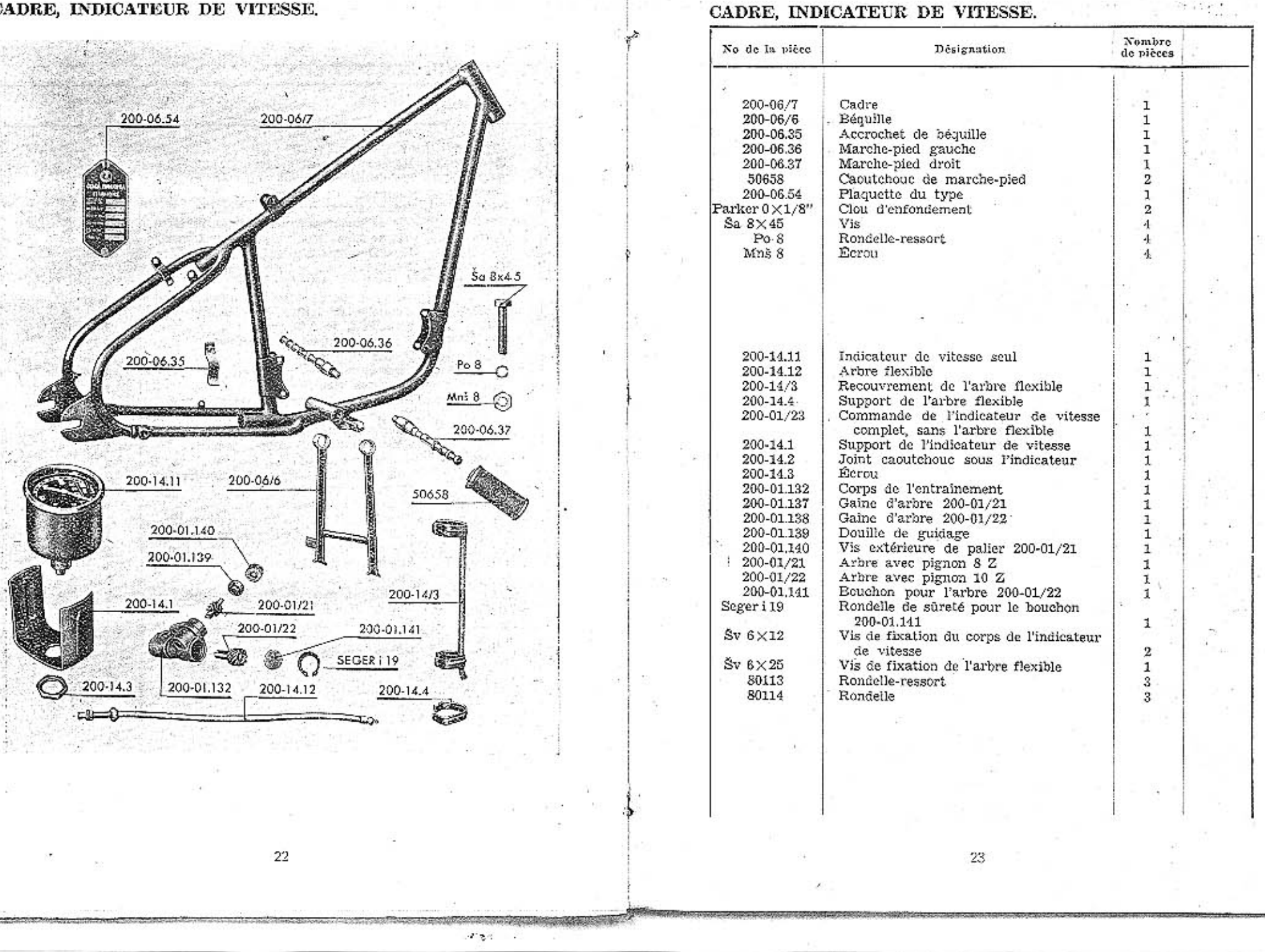

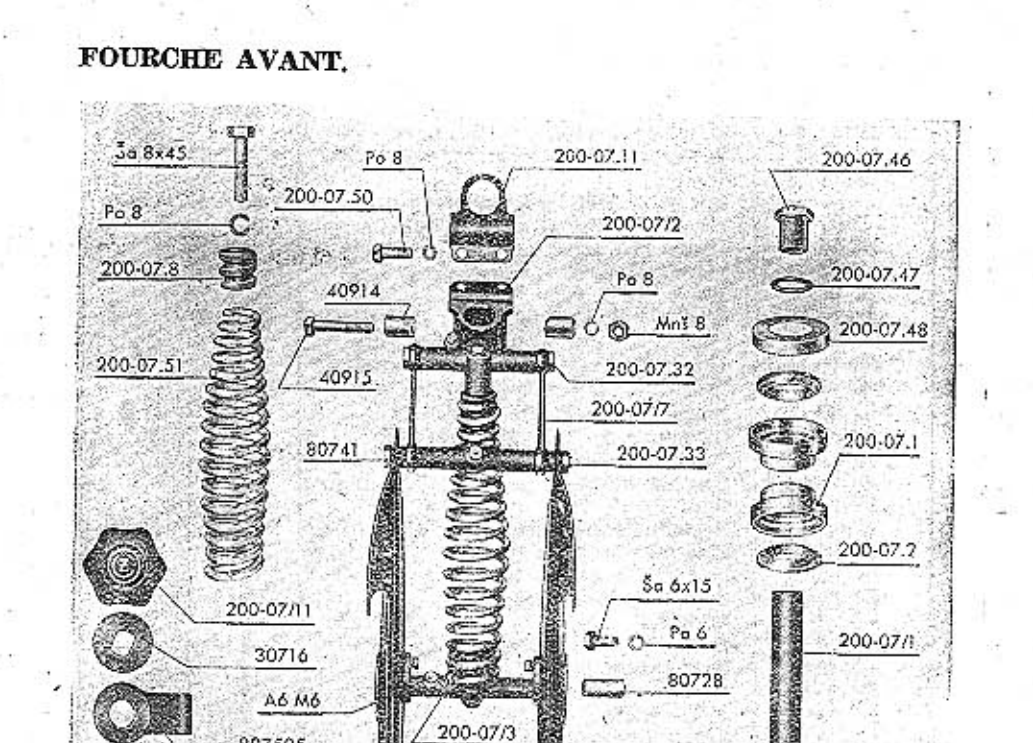

 $^{24}$ 

### FOURCHE AVANT.

 $12.5$ 

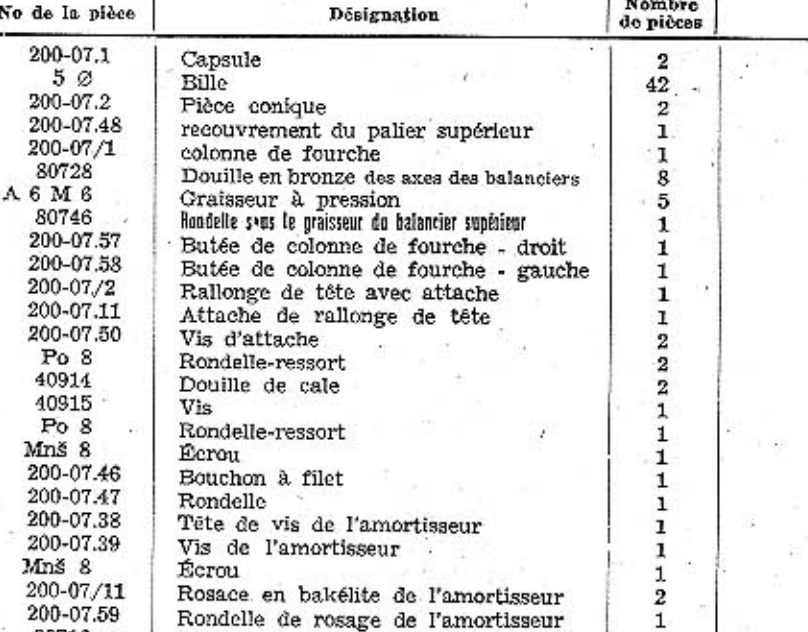

ĭ

1

1

1

 $\begin{array}{c} 1 \\ 2 \\ 1 \end{array}$ 

 $\begin{array}{c} 1 \\ 1 \end{array}$ 

 ${\tt I}$ 

 $\bf{4}$ 

 $\mathbf 1$ 

 $\mathbf{1}$ 

 $\frac{2}{2}$ 

1

 $\frac{1}{1}$ 

1

 $\mathbf{I}$ 

 $\mathbf{1}$ 

 $\mathbf{1}$ 

 $\mathbf{1}$ 

1

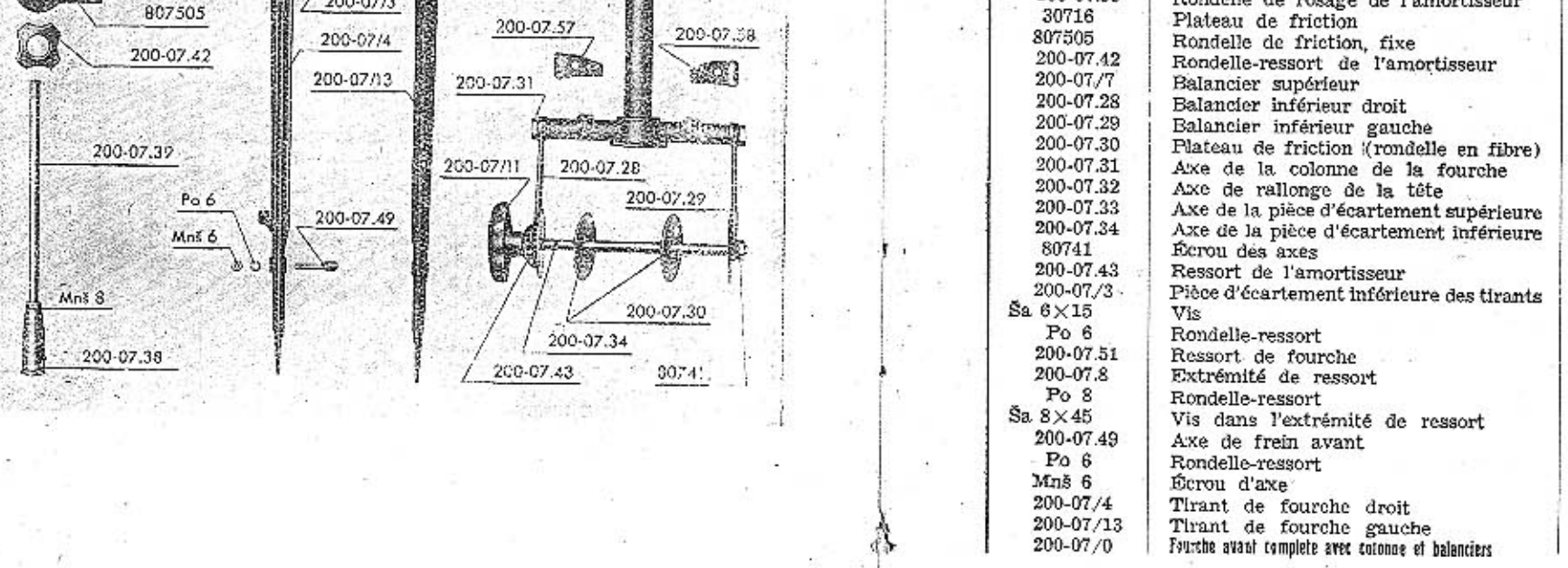

 $25\,$ 

#### ROUE AVANT ET ARRIÈRE avec freins.

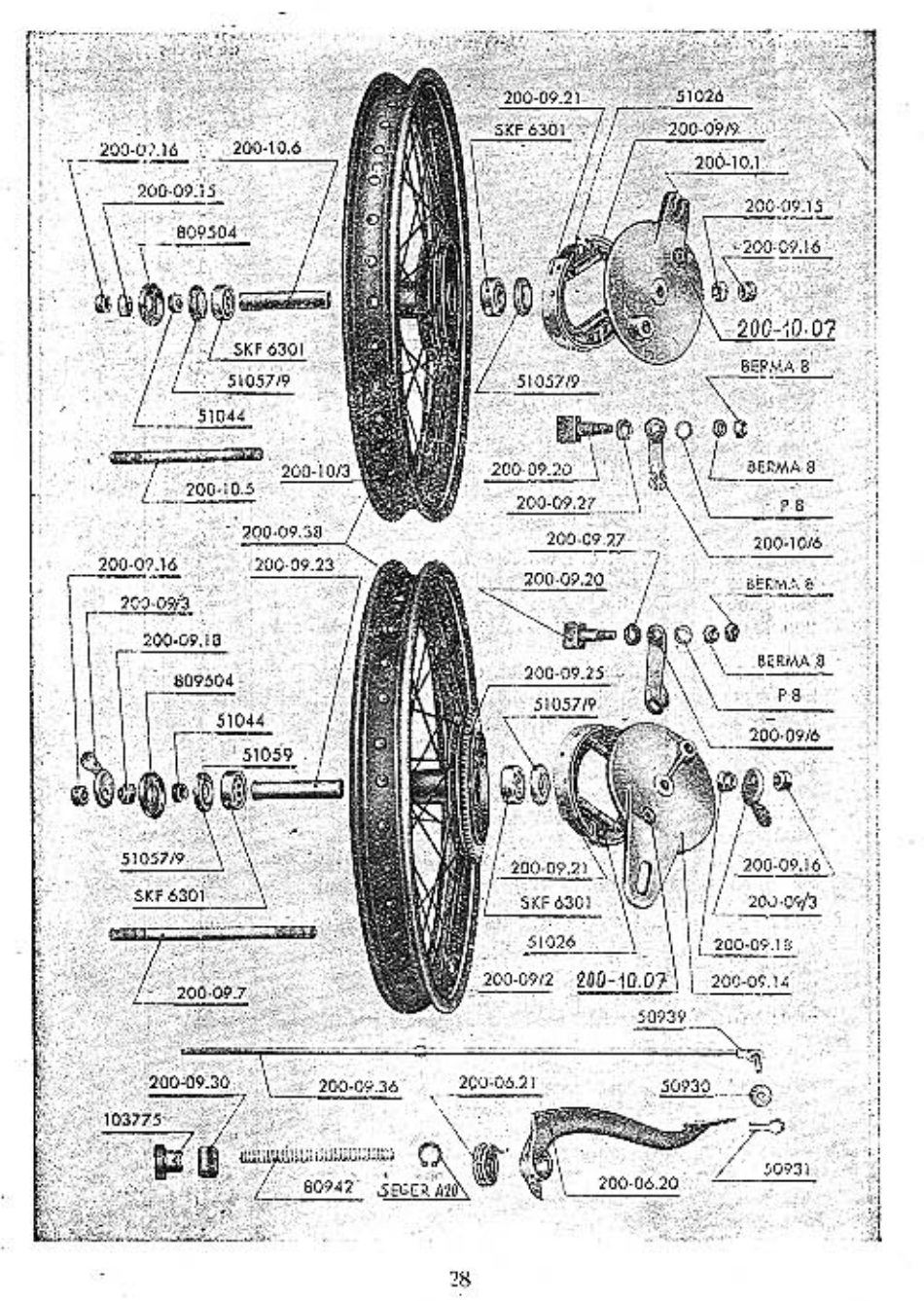

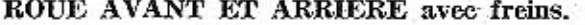

 $_{\rm No}$ 

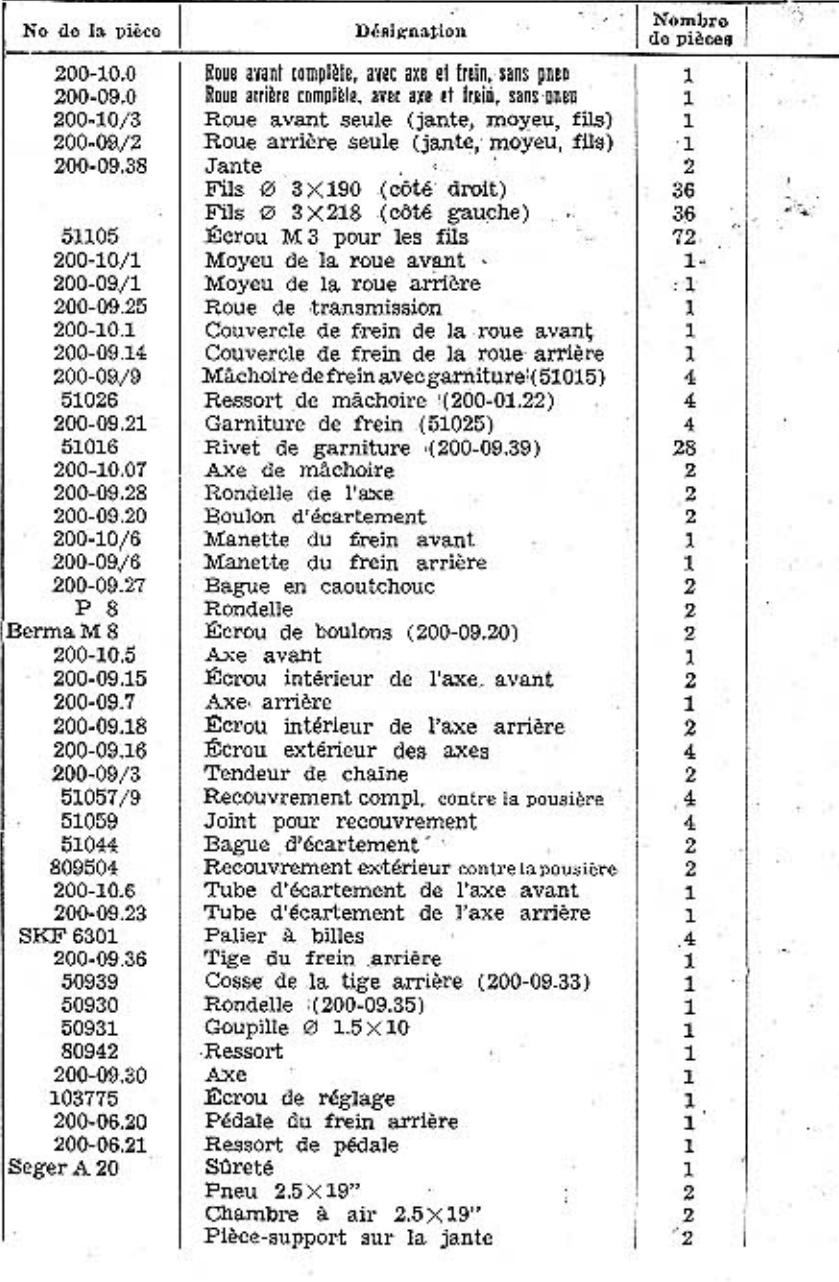

 $\frac{1}{20}$  .  $\frac{1}{20}$ 

29

#### $1.41$

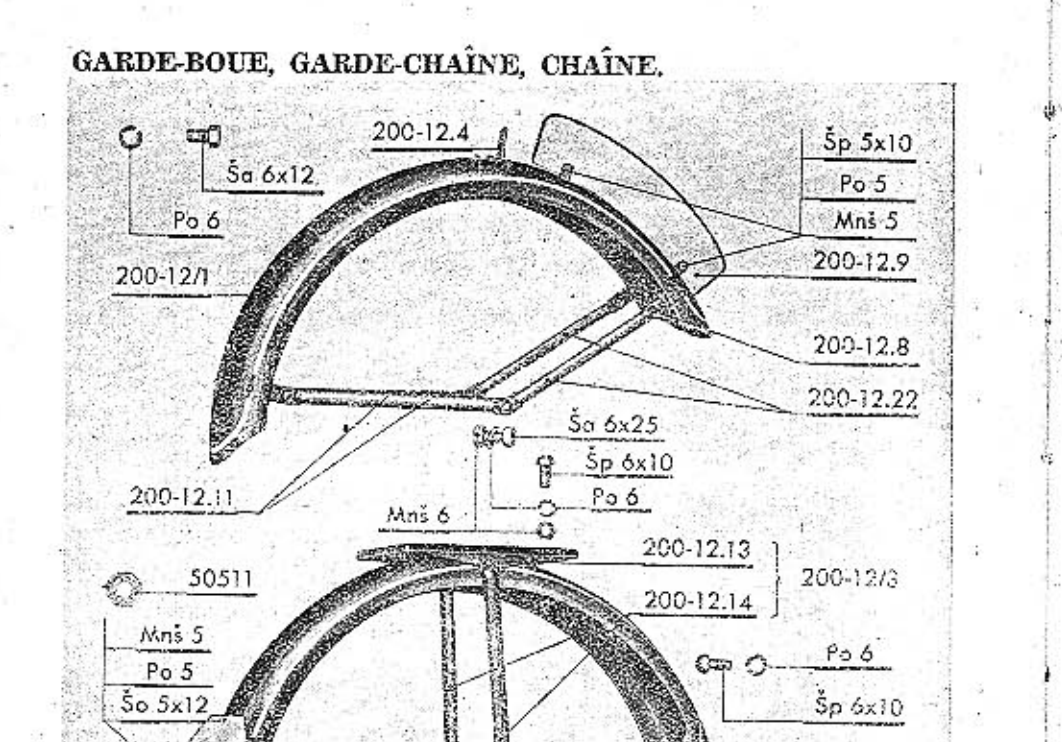

المحال

# GARDE-BOUE, GARDE-CHAINE, CHAINE.

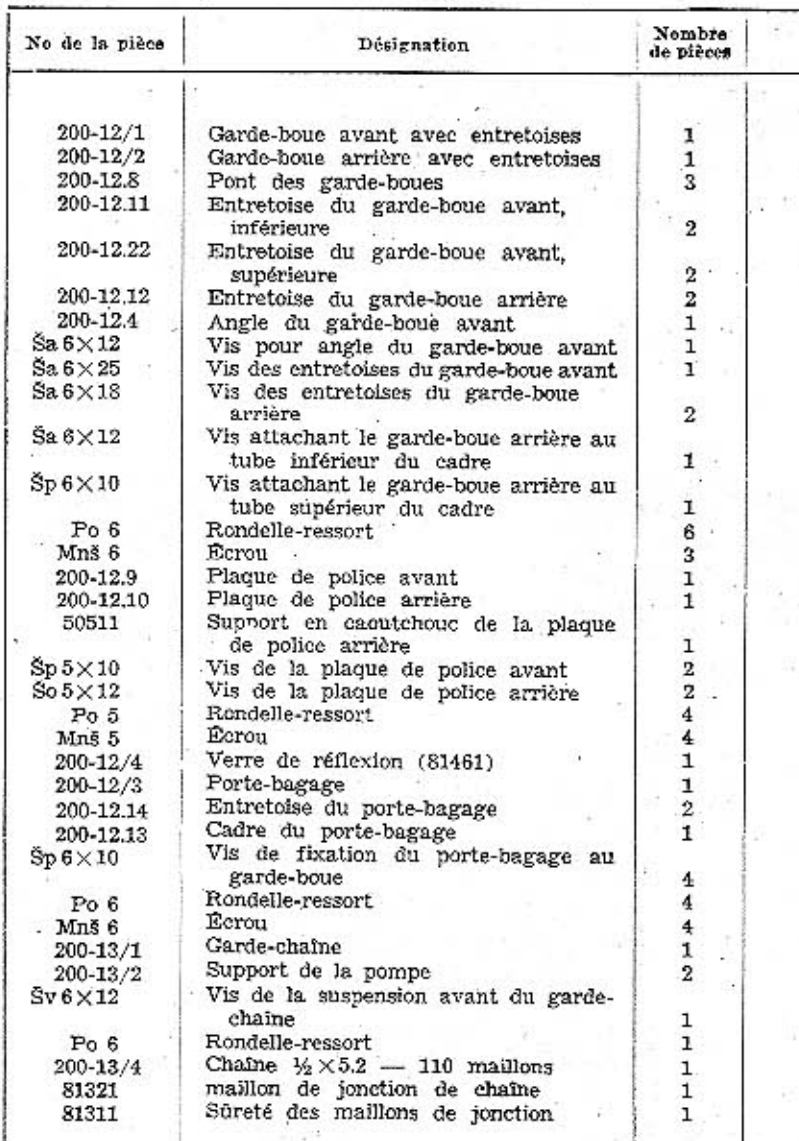

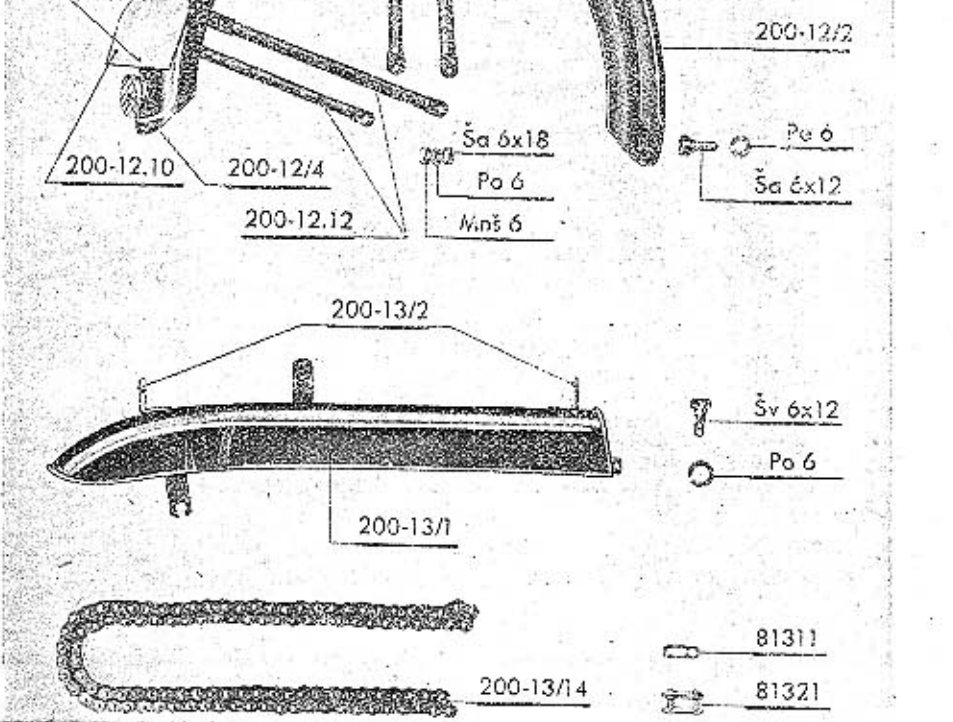

31

# EQUIPEMENT, ACCESSPOIRES.

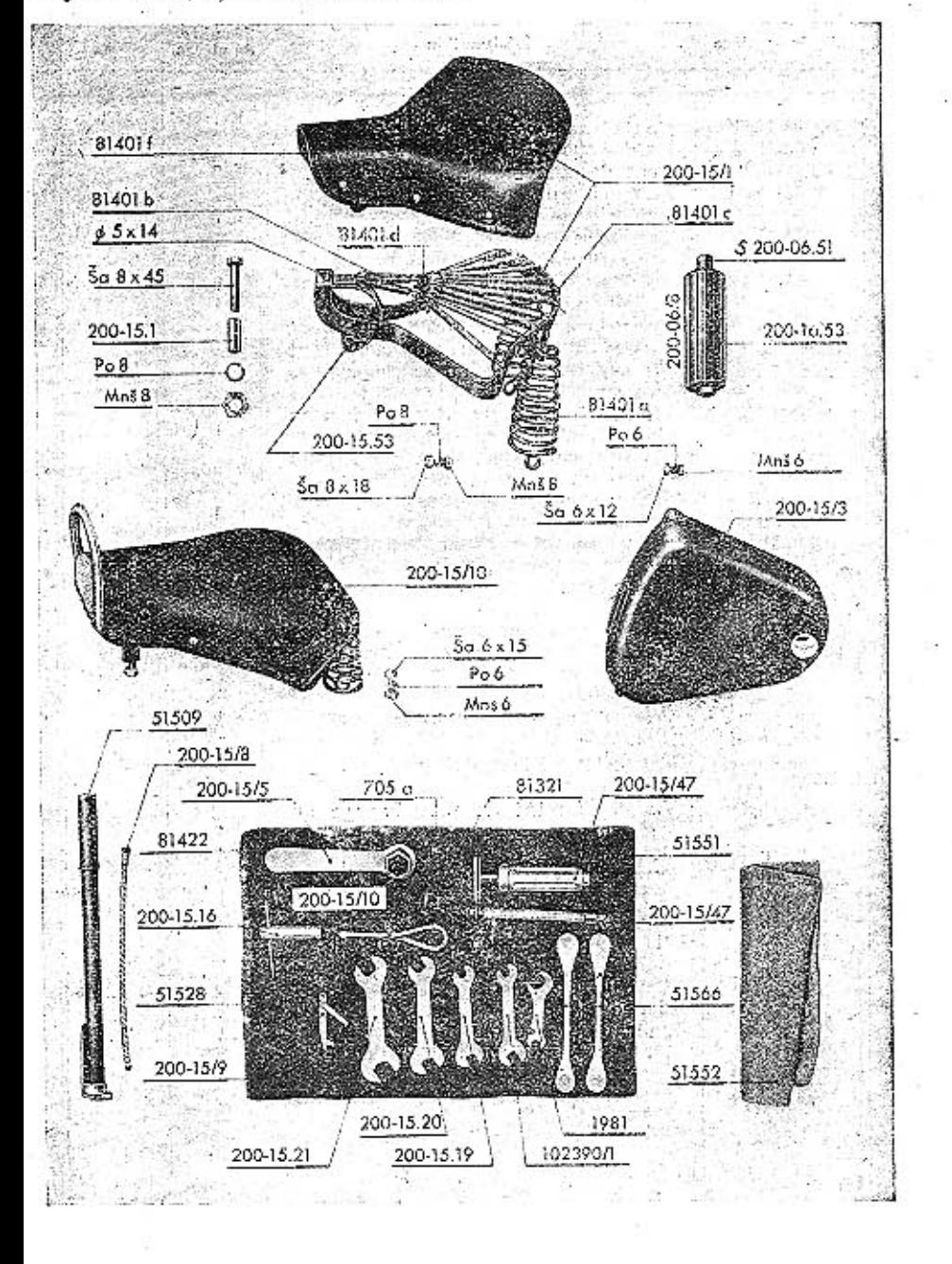

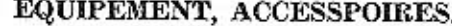

 $_{\rm No}$ 

S

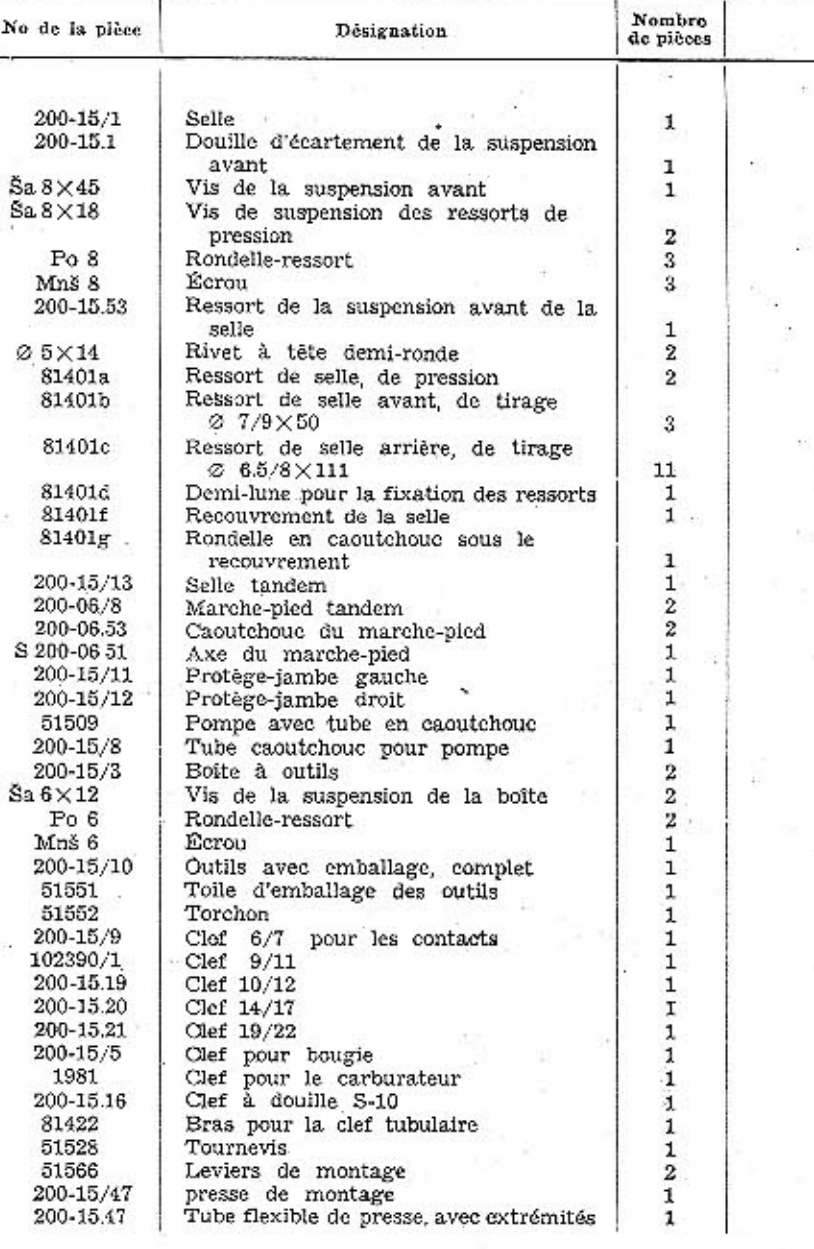

afi kumuna

 $\frac{1}{2}$ 

ne.

33

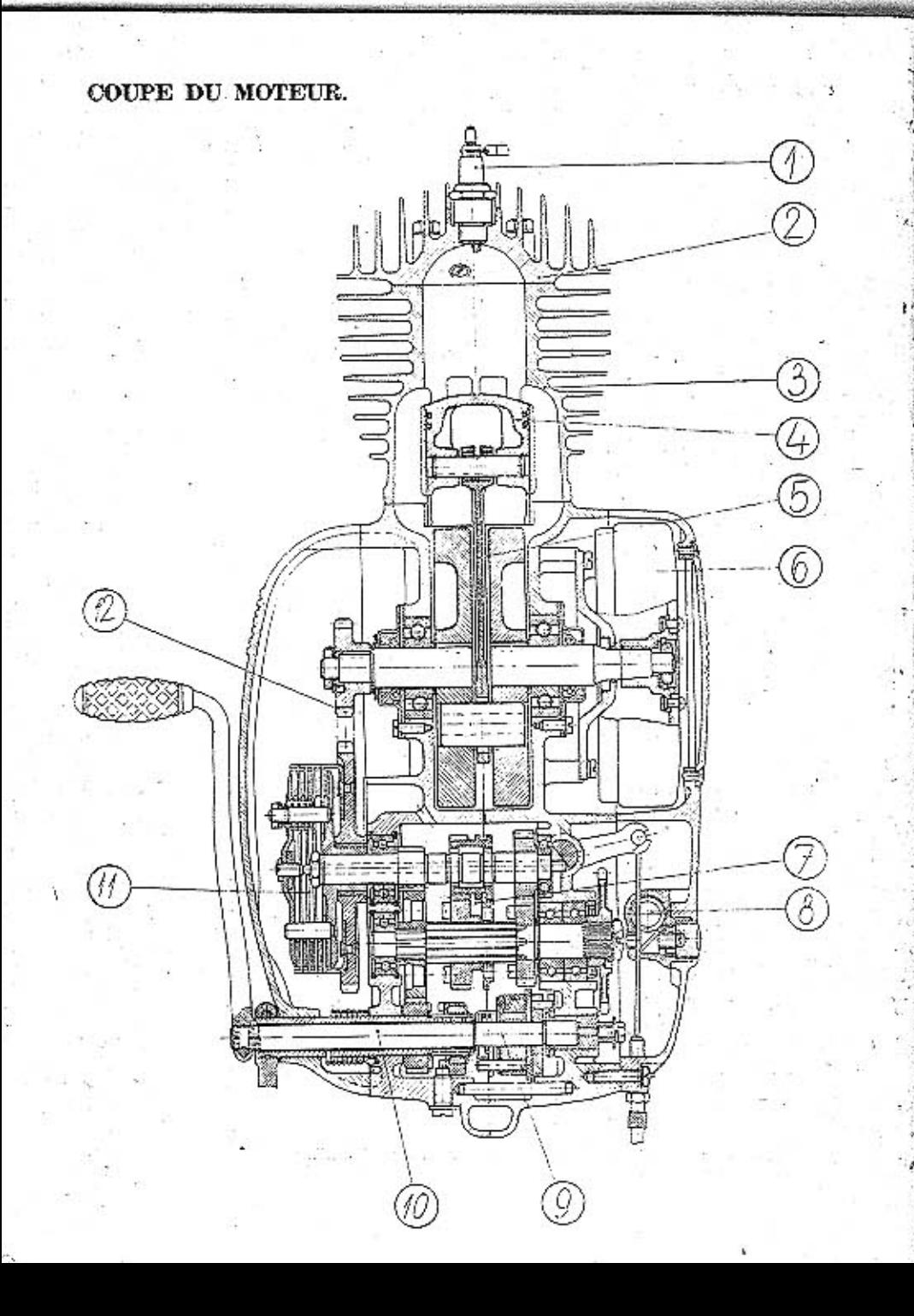

 $\mathcal{F}^{\infty}_{\mathcal{N}}$ 

# COUPE DU MOTEUR:

- 1. Bougie
- 2. Culasse

 $1.2.3$ 

- 3. Cylindre
- 4. Piston
- 5. Vilebrequin
- 6. Volant d'allumage
- $7.$ Boîte de vitesse $\,$

8. Transmission de tachomètre

9. Sélecteur de vitesse

10. Starter

11. Accouplement

12. Transmission primaire

Imprimé en Tchécoslovaquie - "Svoboda" Strakonice

 $35\,$ 

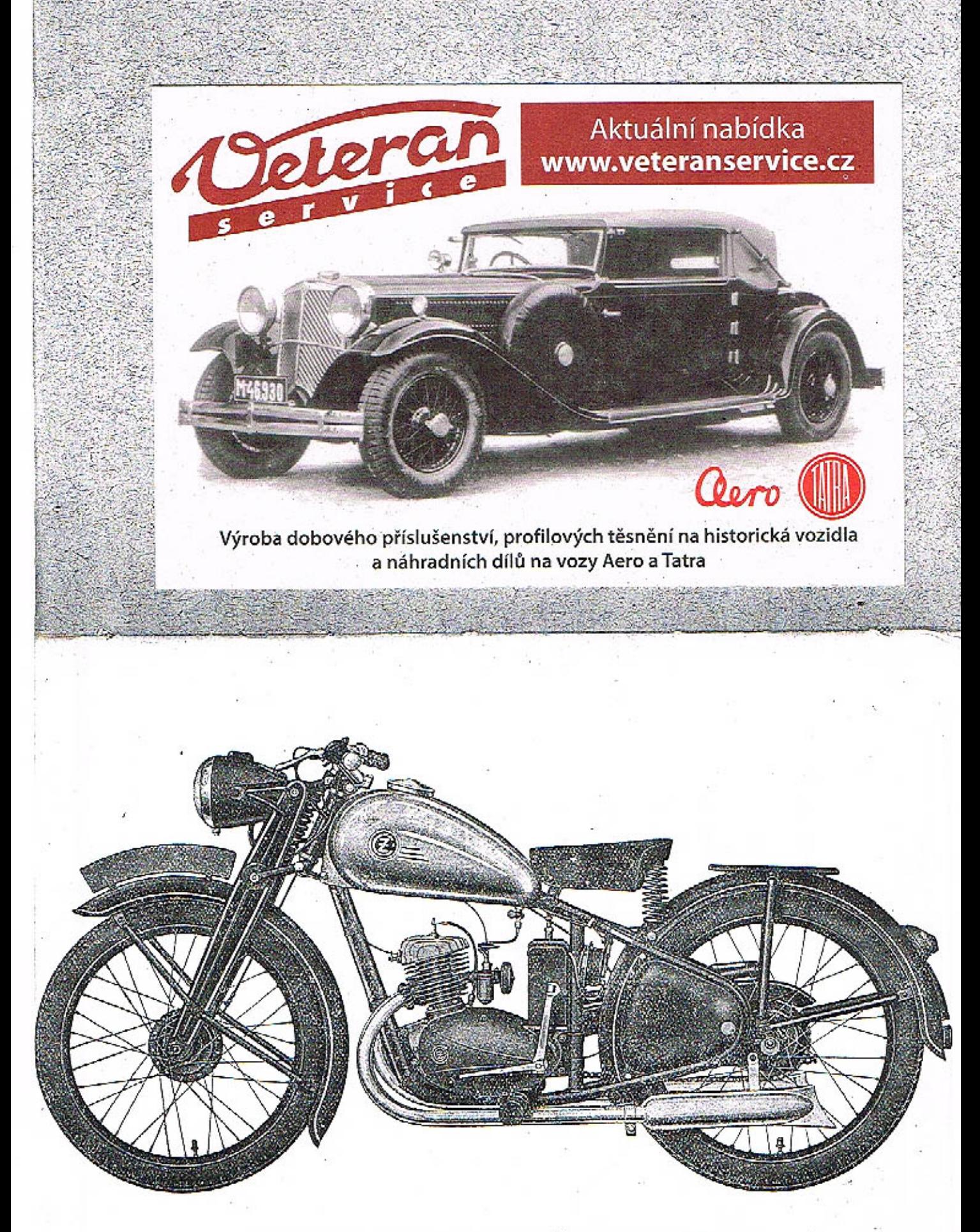

IMAGE DE LA MOTOCYCLETTE ČZ 125 cme mod. B.